## **Retour sur les matrices et les images**

Commencez par relire l'introduction du TP8 sur les images, puis téléchargez l'image TP12Image.bmp ainsi que le fichier TP12.py (qui contient la trame du TP dans laquelle vous écrirez votre code), vous mettrez ces deux fichiers dans un même dossier appelé TP12. Puis tester et comprendre ce qu'il y a dans le fichier TP12.py.

**Exercice 1**  $(\mathbf{A} \star)$ . Considérons une image ayant n lignes et p colonnes. On souhaite réduire cette image, c'est-à-dire créer une nouvelle image ayant moins de lignes et de colonnes que cette image originale. Fixons *r<sup>ℓ</sup>* (coefficient de réduction de lignes) et *r<sup>c</sup>* (coefficient de réduction de colonnes) deux entiers naturels non nuls (éventuellement distincts). On souhaite conserver une ligne sur *r<sup>ℓ</sup>* et une ligne sur  $r_c$  en commençant à 0. Ainsi, les lignes conservées seront 0,  $r_\ell$ ,  $2r_\ell$ ,  $3r_\ell$ etc. et les colonnes conservées seront 0*, rc,* 2*r<sup>c</sup>* etc. Ainsi, il faut garder les pixels de l'image originale dont la ligne et la colonne sont conservées.

- 1. Si on prend une ligne sur *r<sup>ℓ</sup>* et une colonne sur *rc*, déterminer le nombre de lignes et de colonnes que l'on obtiendra.
- 2. Créer une fonction Reduction(Img,rl,rc) qui effectue cette réduction sur une image Img. Dans cette fonction, commencer par créer M une matrice de 0 ayant la taille désirée, puis à l'aide d'une double boucle on affectera à M[i][j] la valeur désirée.

On rappelle que Python gère un type d'objet qui s'appelle *tuple* (*n*-uplet) en français, il s'agit de regrouper des objets sous la forme, par exemple (a,b,c) où a, b, c sont trois objets. En particulier, Python est capable de faire du *dépaquetage de tuple* c'est-à-dire que la commande (e,f,g)=(a,b,c) va, à partir de trois variables  $a, b$  et c existantes, créer le tuple  $(e, f, g)$  en créant les variables  $e, f$ et g, e vaudra a, f vaudra b et g vaudra c.

**Exercice 2.** Créer une fonction Cycle(a,b,c,d) qui, à quatre objets, les permute en renvoyant (b,c,d,a).

**Exercice 3**  $(\frac{4}{3} \star \star)$ . Soit une image carrée (ayant le même nombre de lignes et de colonnes). On souhaite faire tourner l'image d'un quart de tour. Pour cela, on va écrire une fonction  $rotation(I, x, y, n)$  qui va faire tourner l'image I d'un quart de tour seulement dans le carré délimité par les sommets  $(x, y)$ ,  $(x, y + n - 1)$ ,  $(x+n-1, y+n-1)$  et  $(x+n-1, y)$ . Si  $n>1$ , on pose p le quotient de la division euclidienne de *n* par 2. Divisons le carré en 4 petits carrés, puis permuter ces quatre carrés en permutant les pixels de coordonnées  $(i, j)$ ,  $(i, p + j)$ ,  $(p + i, p + j)$ et  $(p+i, j)$ , pour tout  $(i, j) \in \llbracket x : x+p-1 \rrbracket \times \llbracket y : y+p-1 \rrbracket$ . Puis, par récursivité, tourner d'un quart de tour les quatre petits carrés. Attention, cette fonction va directement modifier I par effet de bord, il n'y aura donc pas de return. Tester la fonction avec rotation(Img, 0, 0, len(Img)).

On peut aussi faire d'abord tourner les quatre petits carrés puis les permuter.

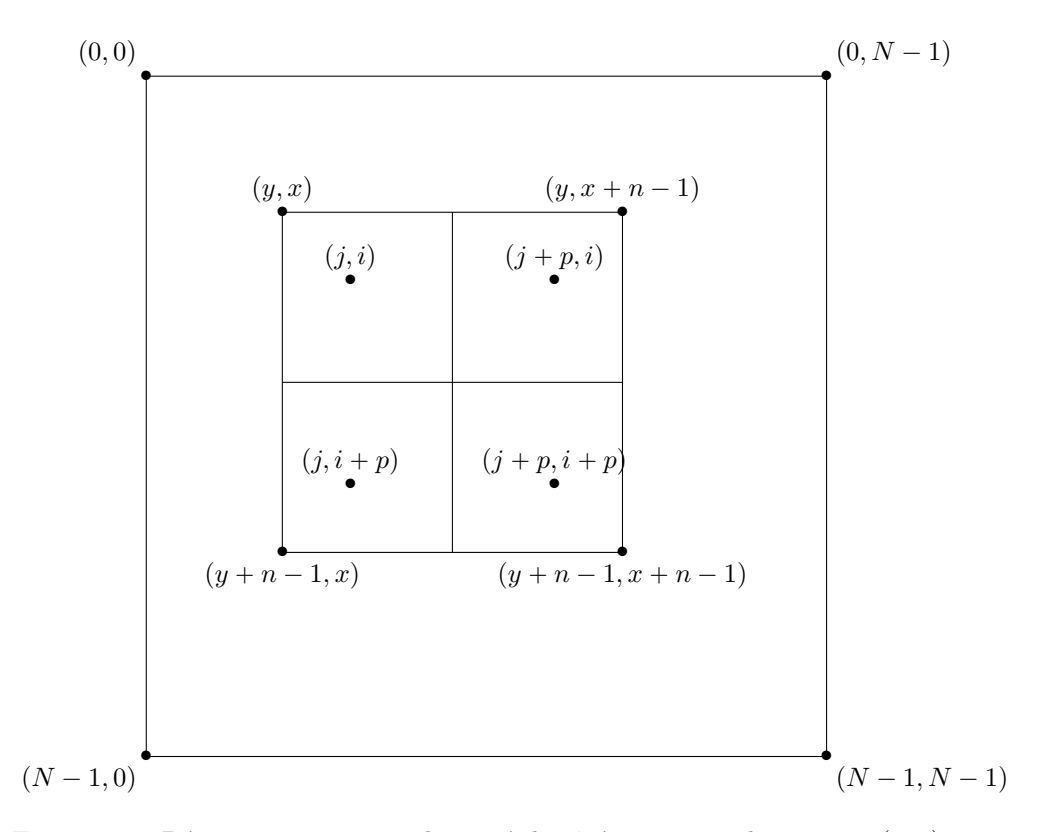

FIGURE 1 – Découpage en quatre du carré de côté *n* partant du sommet  $(y, x)$ de longueur *n*. Rappel : dans M[i][j], le i désigne un indice de ligne (donc une ordonnée sur le schéma), et le j désigne un indice de colonne (donc une abscisse sur le schéma).

## **Retour sur les algorithmes glouton**

**Exercice 4** ( $\oint \star \star$ ). Un professeur d'informatique, désireux de s'offrir de belles vacances, a planifié un cambriolage dans une bijouterie. Il a parfaitement étudié son coup et sait que la bijouterie contient :

- ' des sacs de diamants de 9 kg valant 999€
- ' des sacs de pépites de 12 kg valant 696€
- $\bullet$  des sacs de topazes de 2 kg valant  $100 \in$
- ' des sacs d'émeraudes de 7 kg valant 301€
- ' des sacs de bijoux en or de 5 kg valant 400€

N'étant pas très musclé, il ne peut porter que 15kg de bijoux. Le but est de maximiser le montant de butin. Écrire une fonction ButinMax(systeme) qui renvoie le contenu du butin et son montant sachant qu'il espère récolter un montant maximal selon le principe d'un algorithme glouton. On réfléchira d'abord sur quel système il est intéressant de travailler en entrée pour maximiser le butin.